**机号不是在外用不了吗?-股识吧**

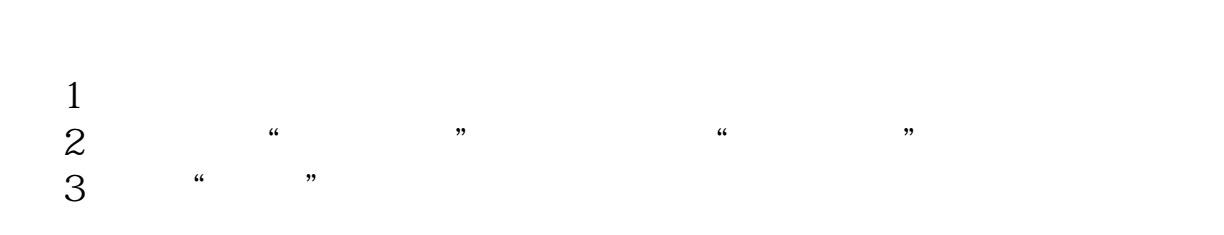

**股票帐户如何登入.要出国了股票账号怎么登录,国内手**

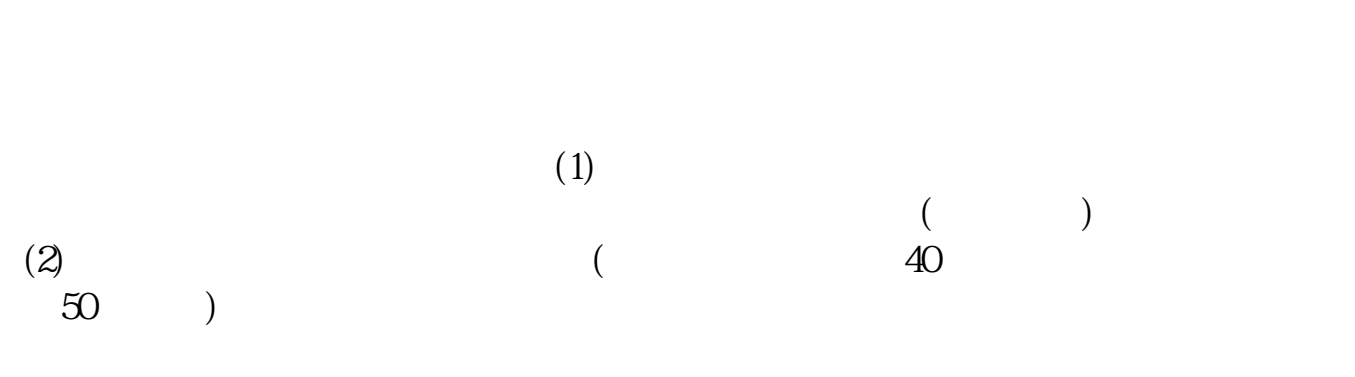

 $(3)$ 

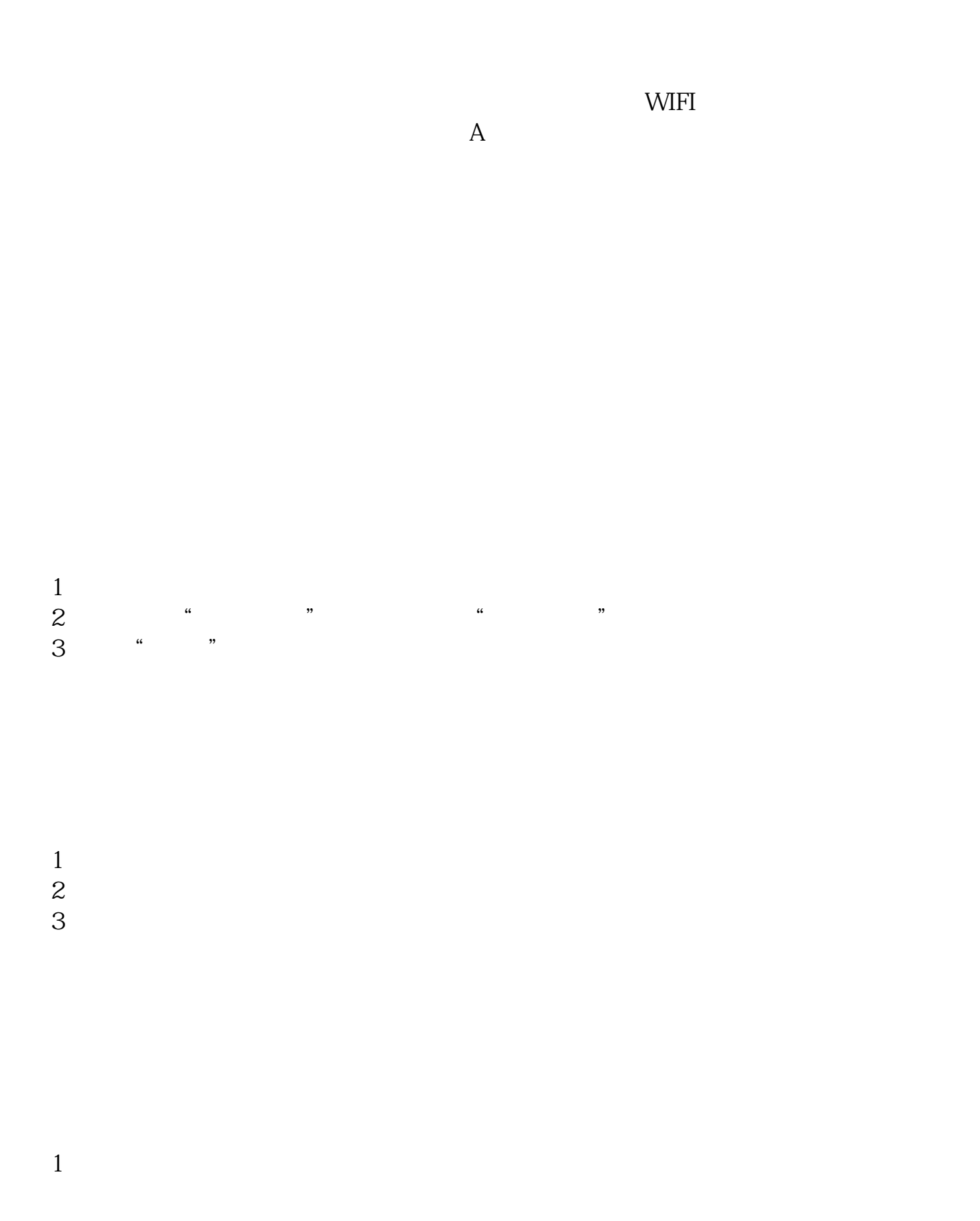

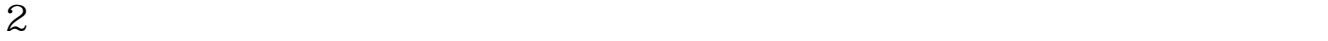

.pdf [《手机最好的股票软件有哪些》](/read/58078190.html)  $\overline{11}$  $bot$ <u>《国庆股票件》,</u> [下载:股票帐户如何登入.doc](/neirong/TCPDF/examples/output.php?c=/read/35652380.html&n=股票帐户如何登入.doc) [更多关于《股票帐户如何登入》的文档...](https://www.baidu.com/s?wd=%E8%82%A1%E7%A5%A8%E5%B8%90%E6%88%B7%E5%A6%82%E4%BD%95%E7%99%BB%E5%85%A5)

<https://www.gupiaozhishiba.com/read/35652380.html>